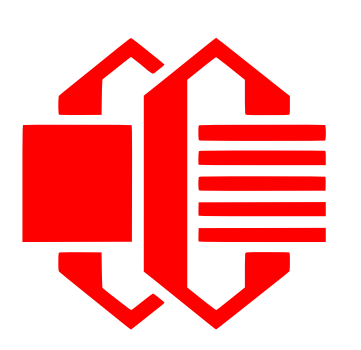

## Installing a Crystalfontz Display into a Drive Bay Bracket

Step 1: Place risers onto screws.

- Step 2: Remove screen protector and place display in bracket. Tighten the nuts onto the screws.
- Step 3: Connect a cable between the display and the motherboard. The CFA533 and CFA633 use a special low profile USB cable, available on our website.
- Step 4: Secure the module to the PC case

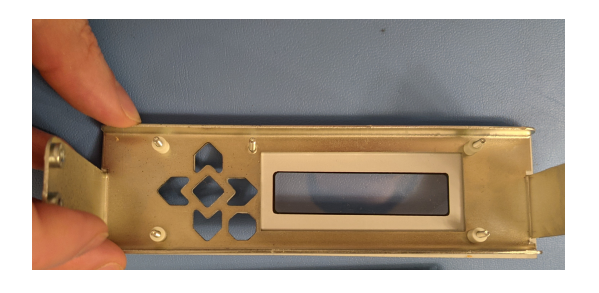

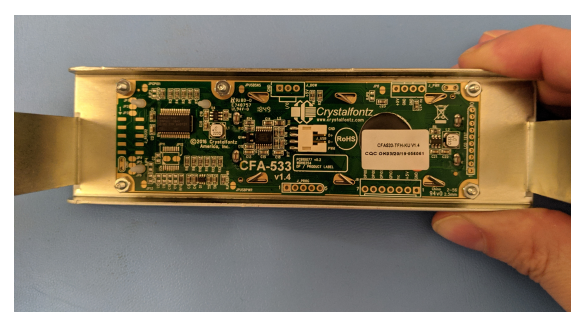

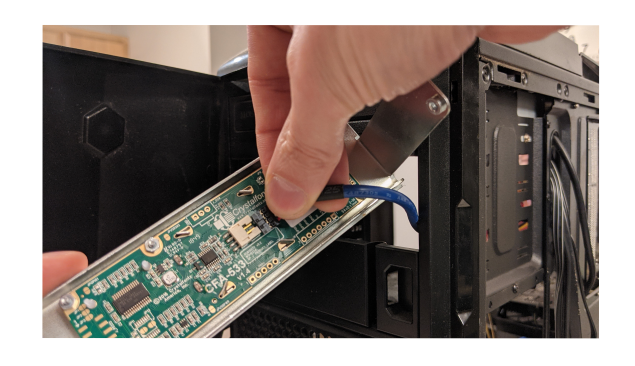

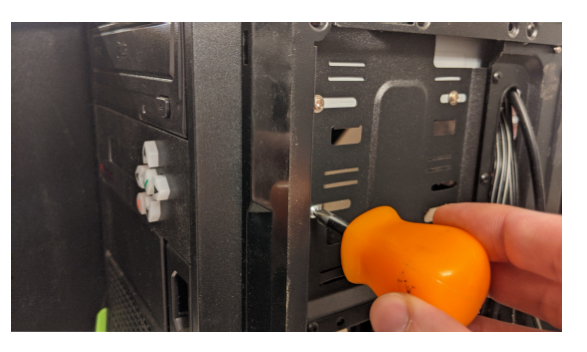

Step 5: Using CFTest and/or CrystalControl2 set up the display to monitor fans, read out stats, and more.

Questions? Check out forum.crystalfontz.com or email us at support@crystalfontz.com

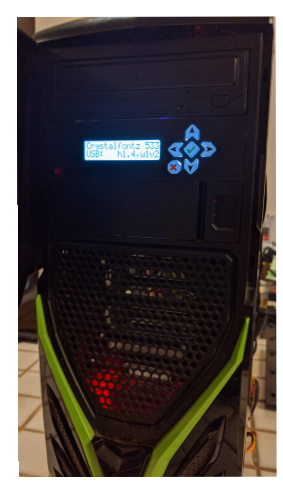

www.crystalfontz.com